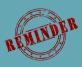

## REMINDER ON NPO DIET ORDERS

## Diet Order Key Points

- When an NPO Diet Order is placed and "(None)" is selected, the NPO Order will begin at THAT time. The same issue will occur if T;N NPO is selected. Therefore, the patient could unintentionally be left without a meal for a long period of time.
- If NPO needs to begin after midnight, ensure you are selecting "T;2359 NPO After Midnight"
- "(None)" cannot be removed as it is a Cerner Standard

\*Ensure the correct NPO Order Sentence is being selected based on the patient's needs\*

| NPO Diet                      |                       |
|-------------------------------|-----------------------|
| P                             | Order Sentences – 🗖 🗙 |
| Order sentences for: NPO Diet |                       |
| (None)                        |                       |
| T;N, NPO                      |                       |
| T;1000, NPO After Breakfast   |                       |
| T;1400, NPO After Lunch       |                       |
| T;2000, NPO After Supper      |                       |
| T;2359, NPO After Midnight    |                       |
| Reset                         | OK Cancel             |
|                               |                       |